Cours et méthodes essentielles

## **I - Volume d'un solide**

## **Définition**

Le **volume** d'un solide est la mesure de l'espace occupé par ce solide, dans une unité de volume donnée.

> 1 unité de volume

## **Exemple :**

Pour trouver le volume de chaque solide, il suffit de compter le nombre d'unités de volume qui le constituent.

Les deux solides ont pour volume 12 (en unités de volume) alors qu'ils n'ont pas la même forme.

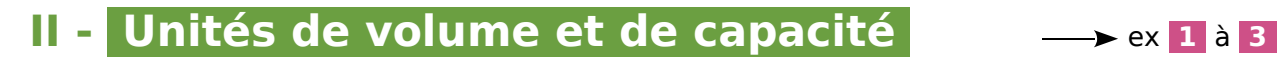

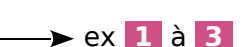

## **A - Unités de volume**

### **Règle**

L'unité de volume usuelle est le **mètre cube** (noté m<sup>3</sup>), qui représente le volume d'un cube de côté 1 m. On utilise aussi : ses multiples (dam<sup>3</sup>, hm<sup>3</sup>, km<sup>3</sup>) et ses sous-multiples (dm<sup>3</sup>, cm<sup>3</sup>, mm<sup>3</sup>).

### **Exemples :**

- Un centimètre cube (cm<sup>3</sup>) est le volume d'un cube d'un centimètre de côté.
- $\bm{\cdot}$  Un millimètre cube (mm $^3$ ) est le volume d'un cube d'un millimètre de côté.
- Dans  $1 \text{ cm}^3$ , il y a  $1 \text{ 000 mm}^3$ .

## **B - Unités de capacité**

## **Règle**

Pour mesurer des capacités, on utilise des unités de volume spécifiques. L'unité de capacité de base est le **litre** (L) qui est la quantité de liquide que peut contenir un cube d'un décimètre de côté (1L = 1 dm3 ). On utilise aussi : ses **multiples** (daL, hL, kL) et ses **sous-multiples** (dL, cL, mL).

## **C** - Tableau et équivalences

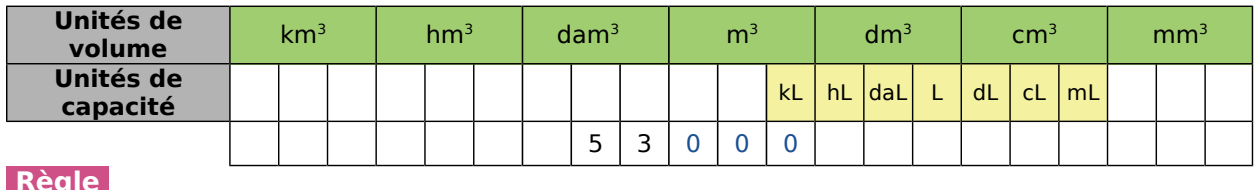

## **Règle**

On a les équivalences suivantes : **1 L** = **1 dm3** et **1 mL** = **1 cm3**.

### **Remarques :**

- Pour passer d'une unité de volume à l'unité immédiatement inférieure, **on multiplie par 1 000**.
- Pour passer d'une unité de volume à l'unité immédiatement supérieure, **on divise par 1 000**.

### **Exemples :**

- 53 dam<sup>3</sup> = 53 000 m<sup>3</sup> 0,36 m<sup>3</sup> = 360 dm<sup>3</sup> 5 dm<sup>3</sup> = 0,005 m<sup>3</sup>
- 

## **Remarques :**

- Pour passer d'une unité de capacité à l'unité immédiatement inférieure, **on multiplie par 10**.
- Pour passer d'une unité de capacité à l'unité immédiatement supérieure, **on divise par 10**.

## **Exemples :**

• 12 cL = 120 mL • 0.5 L = 0.005 hL • 1.62 L = 1.62 dm<sup>3</sup> = 1 620 000 mm<sup>3</sup>

# **III - Volume d'un parallélépipède rectangle**

Pour calculer un volume, les dimensions doivent être exprimées dans la même unité de longueur.

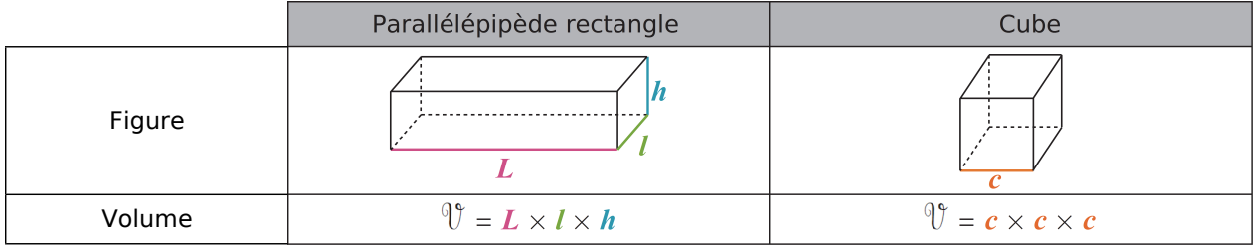

**Exemple 1 :** Calcule le volume d'un pavé droit de 32 mm de longueur ; 2,5 cm de largeur et 0,4 dm de hauteur.  $\sim$ 

$$
\begin{aligned} \n\mathbb{U} &= L \times l \times h \\ \n\mathbb{U} &= 3.2 \text{ cm} \times 2.5 \text{ cm} \times 4 \text{ cm} \n\end{aligned}
$$

 $\sqrt[9]{ }$  = 32 cm<sup>3</sup>

On écrit la formule.

On remplace par les données numériques exprimées dans la même unité : 32 mm =  $3,2$  cm et  $0,4$  dm =  $4$  cm.

Le volume du pavé droit est de 32 cm<sup>3</sup>.

**Exemple 2 :** Calcule le volume d'un cube de 5,3 cm de côté.

 $\mathbb{U} = c \times c \times c = 5.3$  cm  $\times$  5.3 cm  $\times$  5.3 cm = 148,877 cm<sup>3</sup>

# Exercices "À toi de jouer"

**1** Convertis en m<sup>3</sup> les volumes suivants : 3 dam $^3$  ; 4,5 dm $^3$  ; 1 265,3 cm $^3$ .

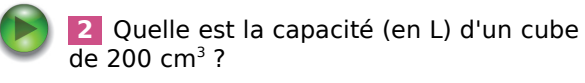

**3** Quel volume (en mm<sup>3</sup>) représentent  $\overline{2}$  dL ?

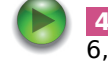

 **4** Calcule le volume d'un cube de 6,1 dm de côté.

ex **4** et **5**

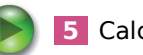

 **5** Calcule le volume du solide ci-contre.

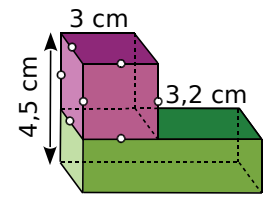

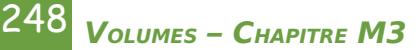